# **8 Feb 2024**

More about splines.

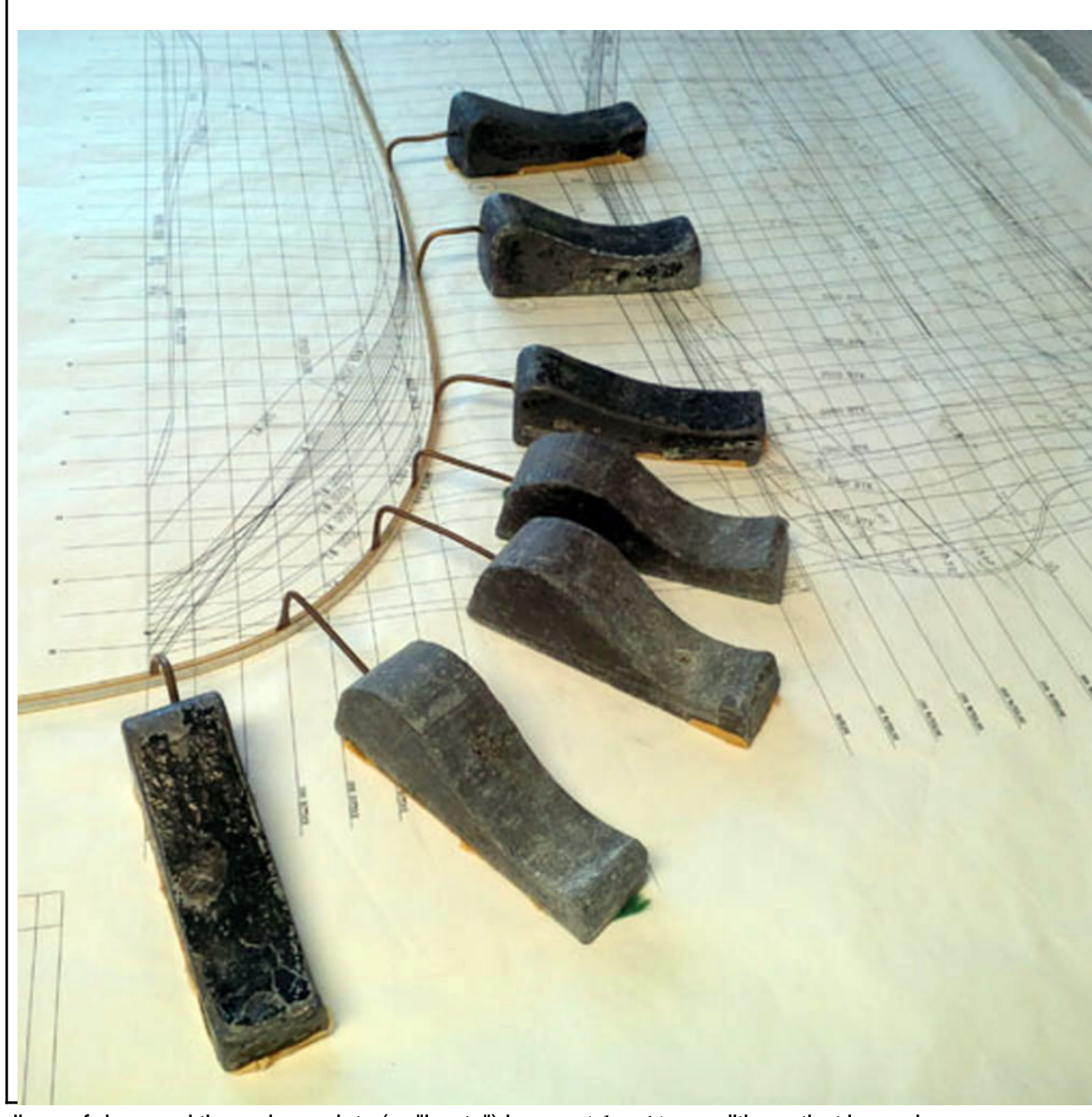

## **Image of a spline used in technical drawing**

Splines of degree d through n points (or "knots") have  $n(d + 1)$  conditions, that is, we have polynomials  $\{p_1, p_2, ..., p_n\}$  passing through  $n+1$  points  $(x_i, y_j)$  with the following restrictions: The polynomials must be continuous at the  $2n$  conditions given by the given points. That is

The derivatives up to  $(d-1)^{st}$  order at each of the interior knots must agree, that is,

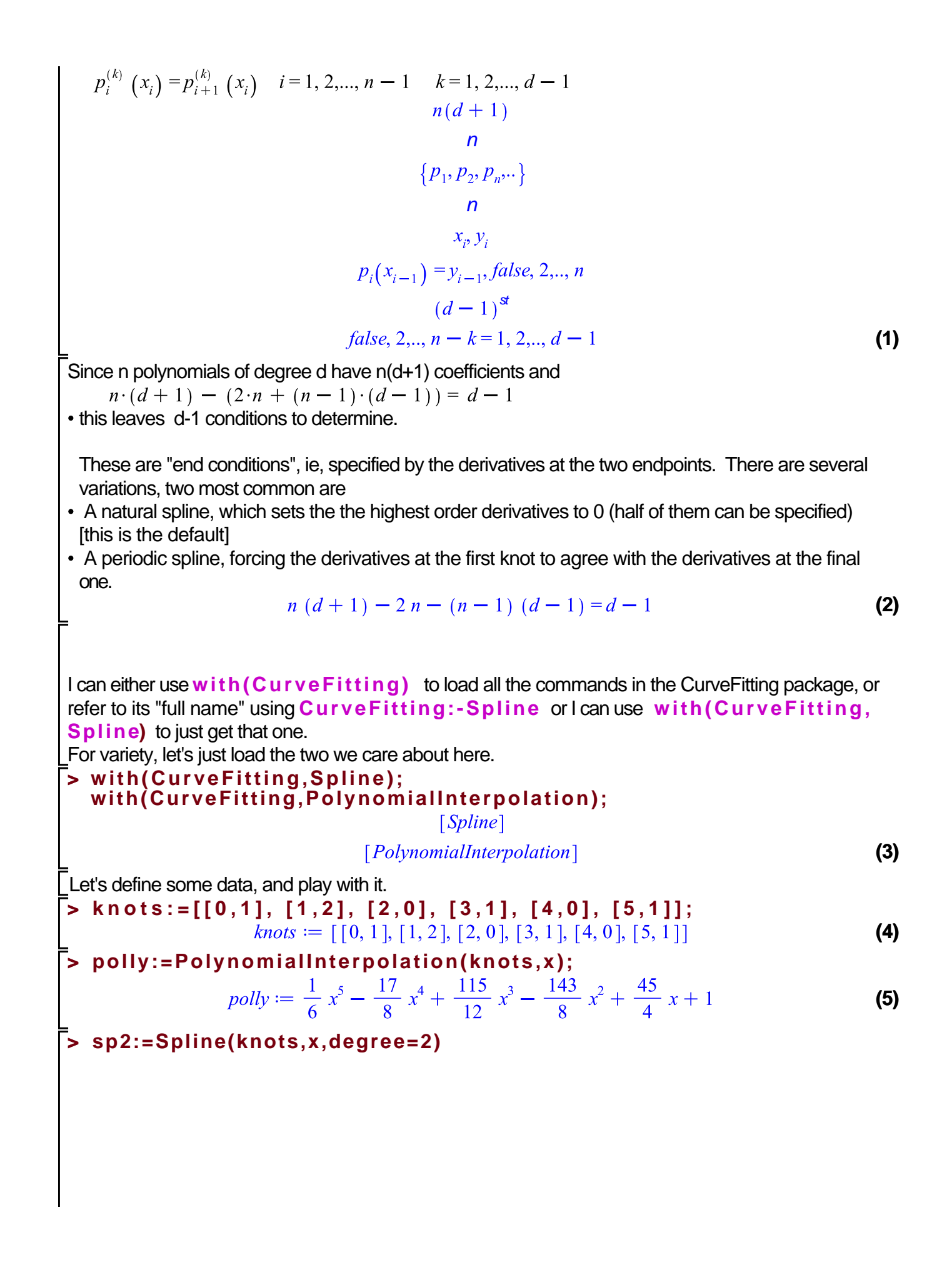

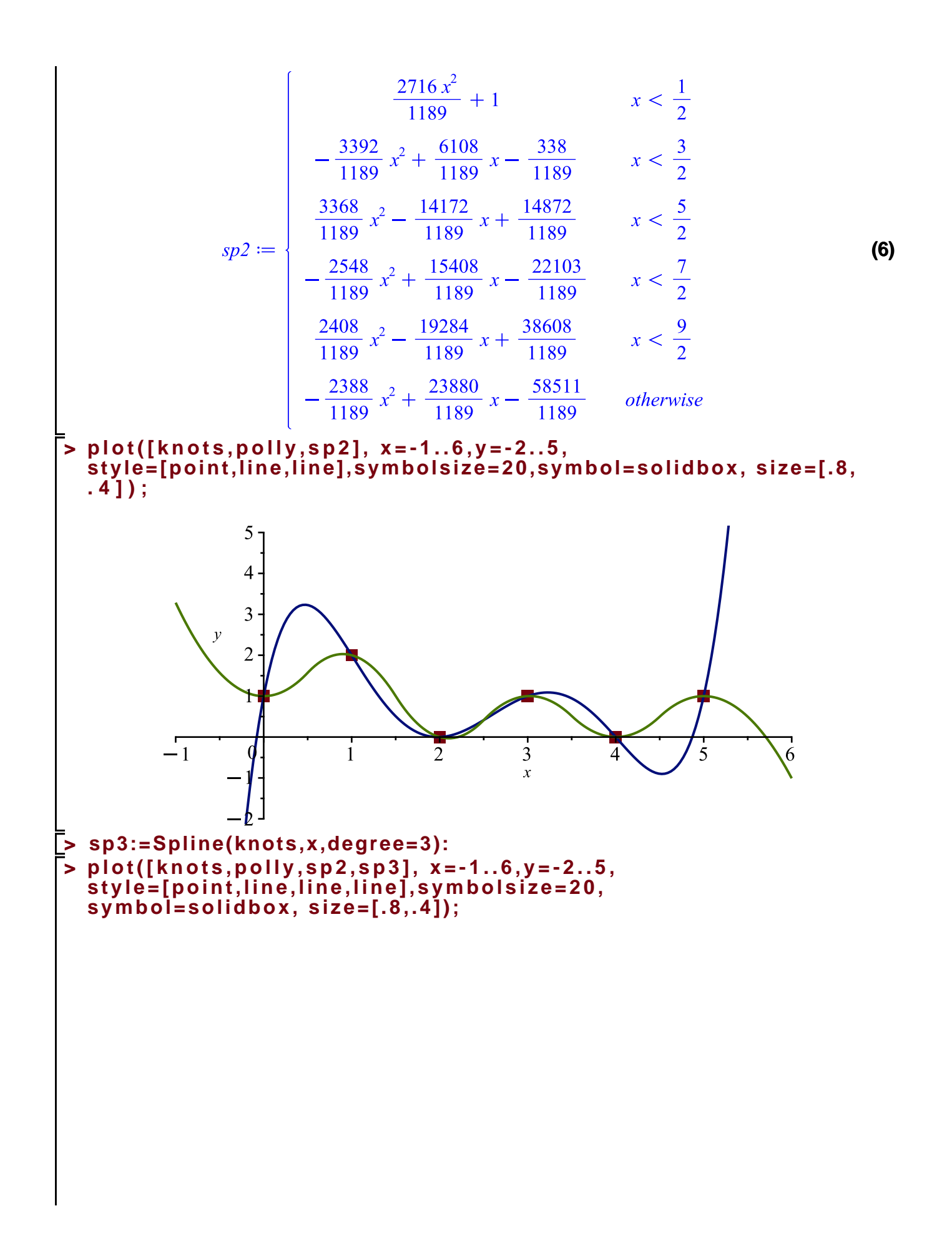

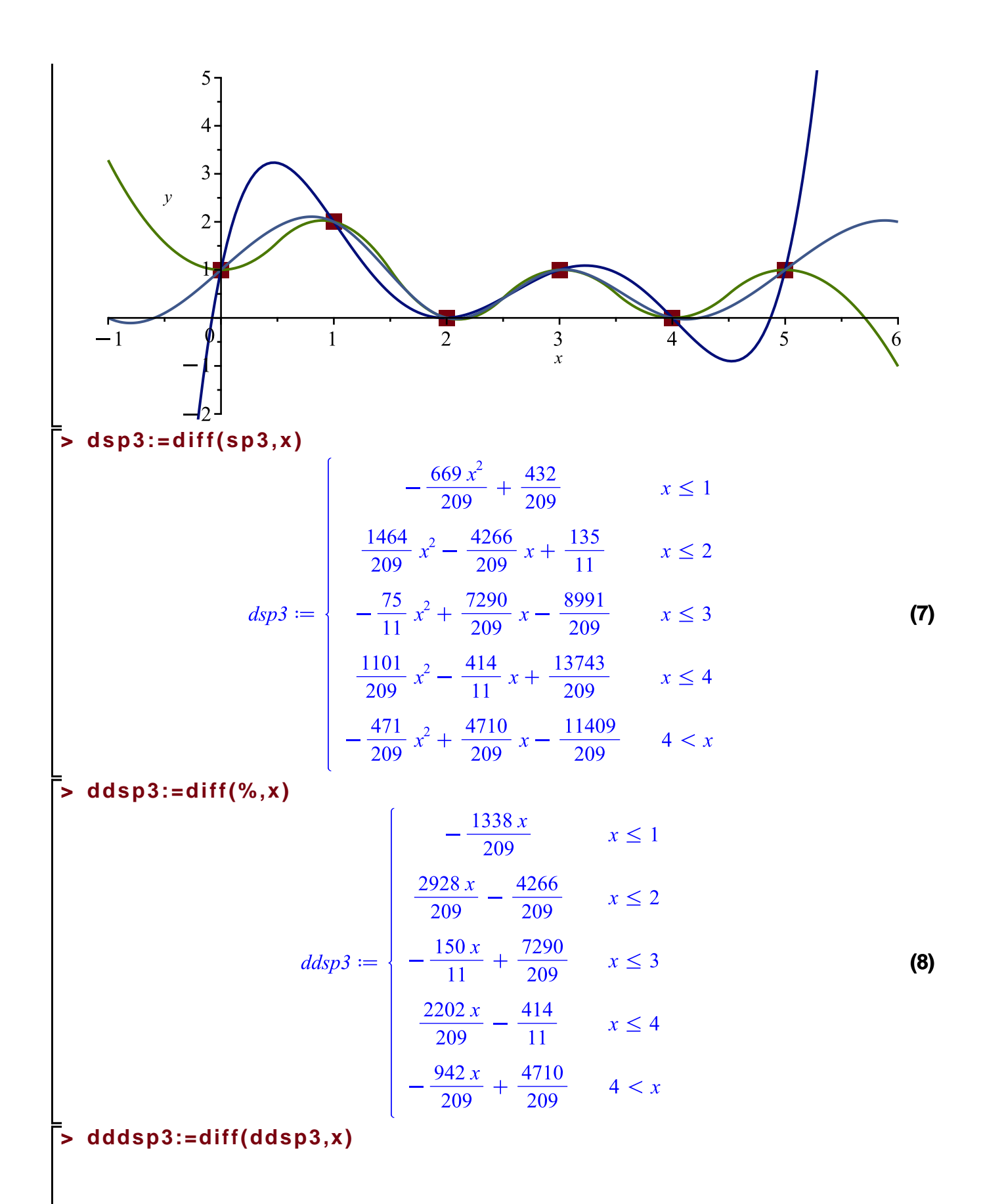

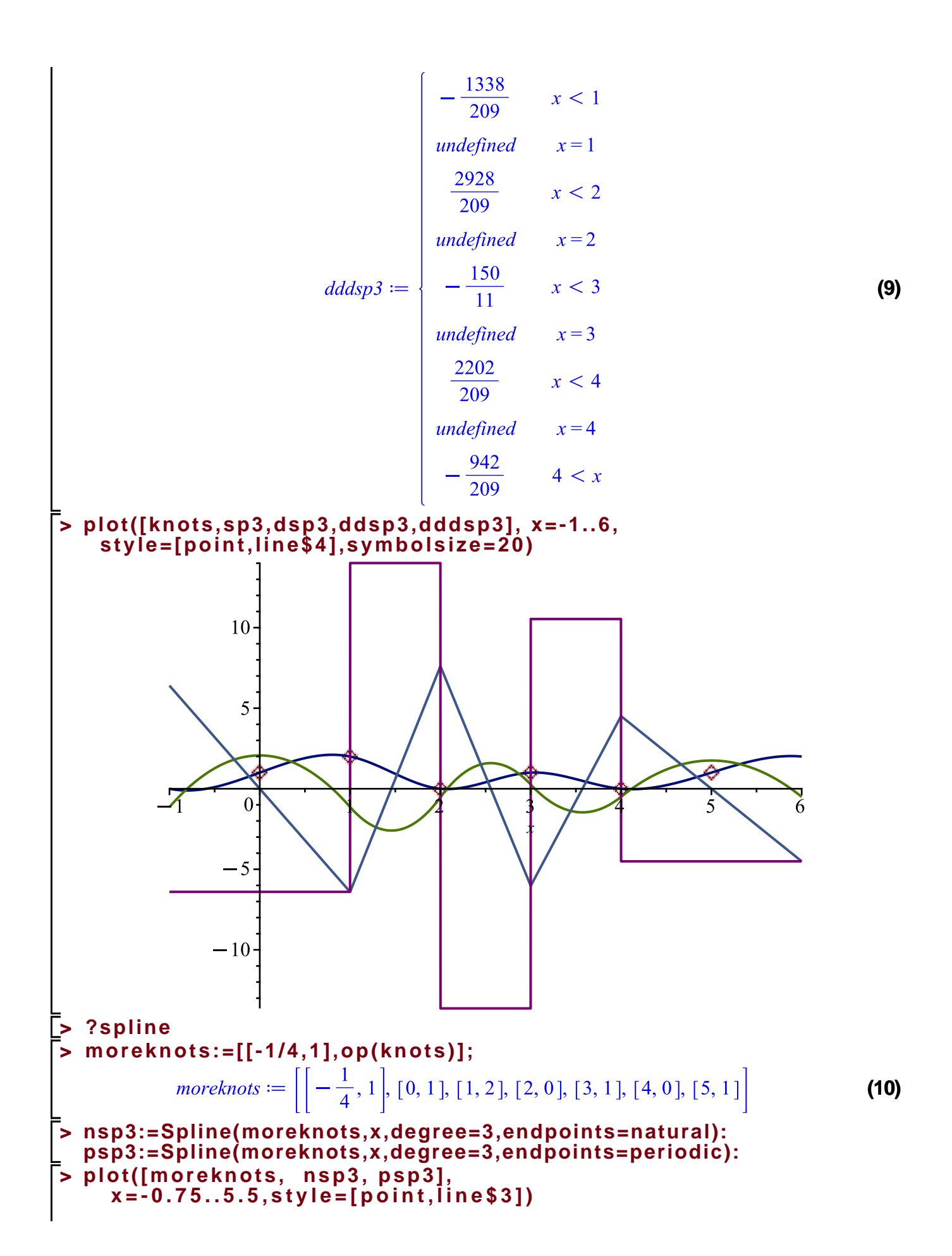

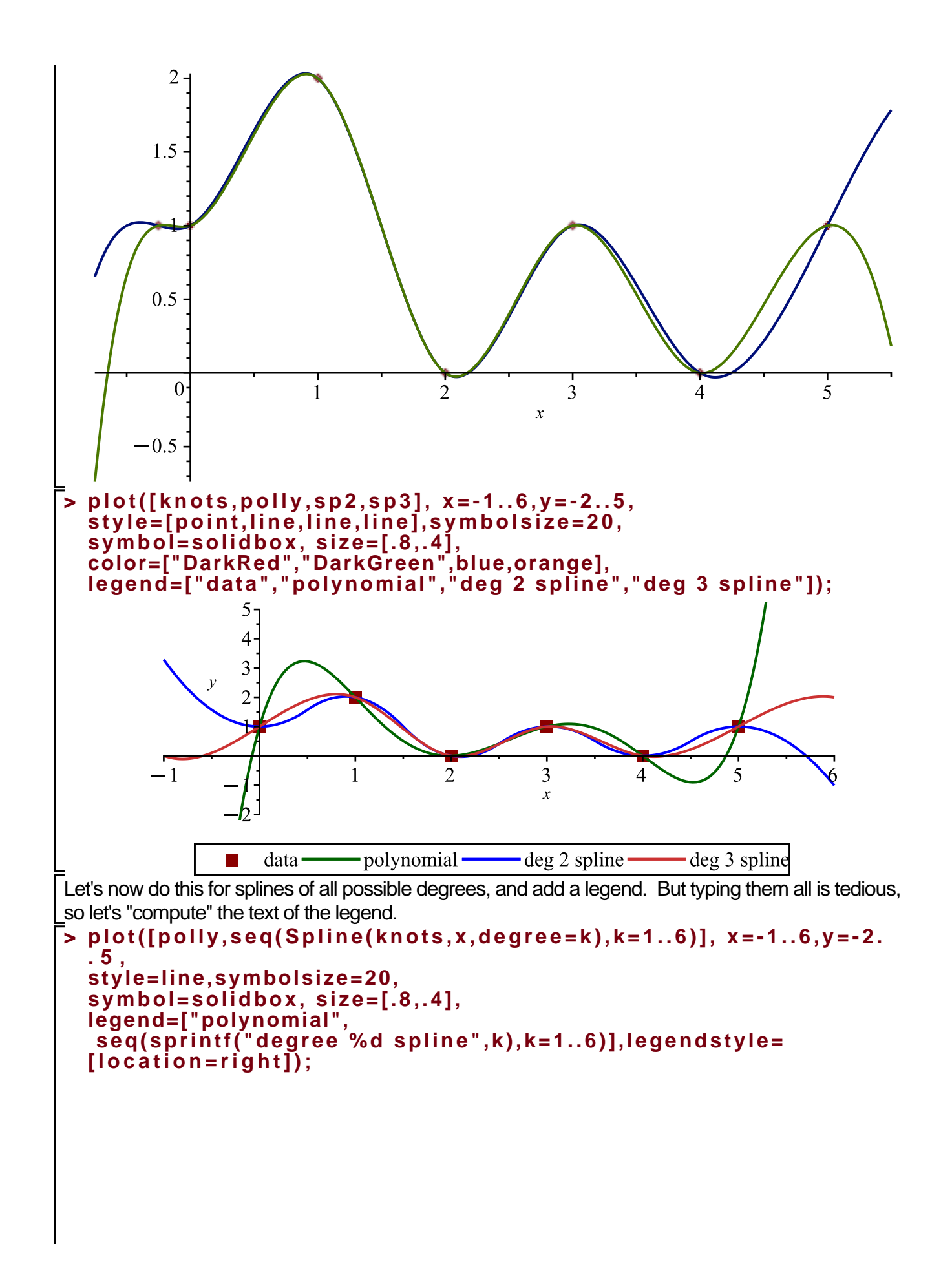

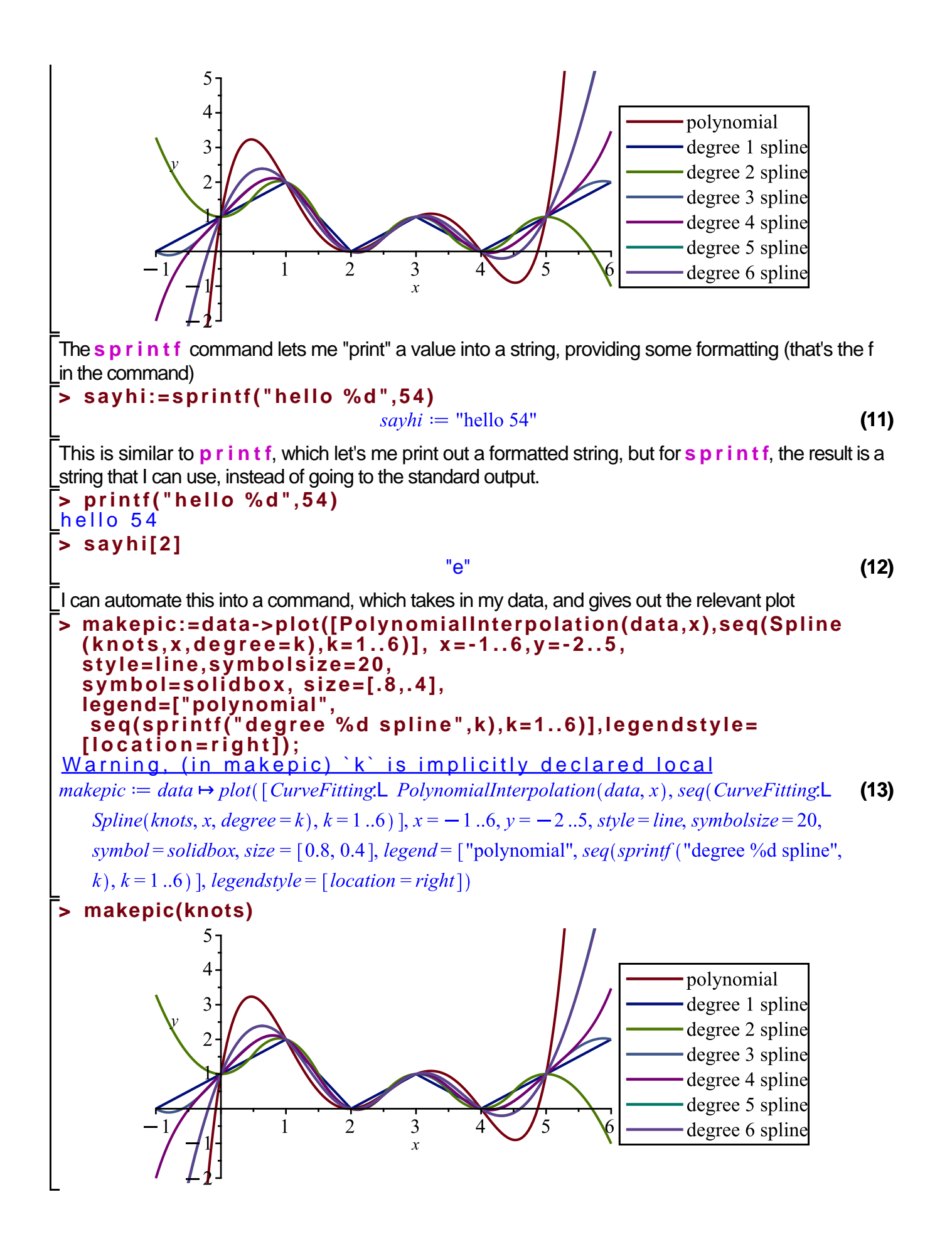

Finally, let's discuss something about Bézier curves, which are related but different. These show up in a lot of computer graphics. See, for example, the Wikipedia page or any number of other references. We won't be using these, but I would be remiss if I didn't mention them.

#### **> ?Task,BezierCurves**

## **Generate Bézier Curves**

### **Description**

A Bézier curve is a polynomial determined by a set of points in such a way that it interpolates the first and last points, but has its shape determined by the remaining points. This task allows you to interactively define the points and view the curve.

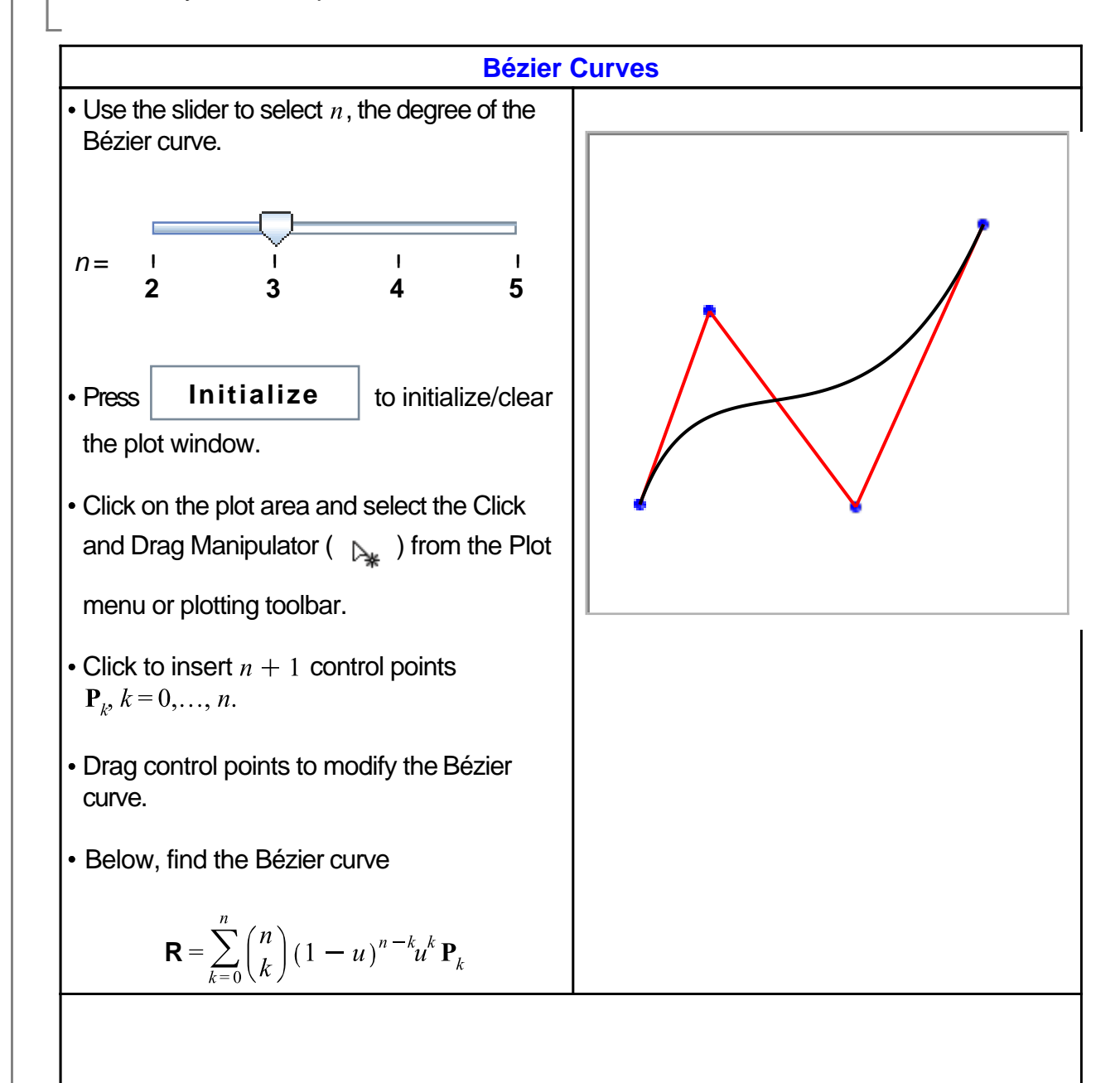

$$
\mathbf{R} = \begin{bmatrix} 1.090343 - 2.023484 u^3 + 4.879494 u^2 + 4.443258 u \\ 2.180685 + 18.41744 u^3 - 24.78334 u^2 + 12.31509 u \end{bmatrix}
$$